# **PENGEMBANGAN APLIKASI MENGGUNAKAN**  *FRAMEWORK ASP.NET* **DAN** *TOOLS RDLC* **DI PT NIAGA INDOGUNA YASA**

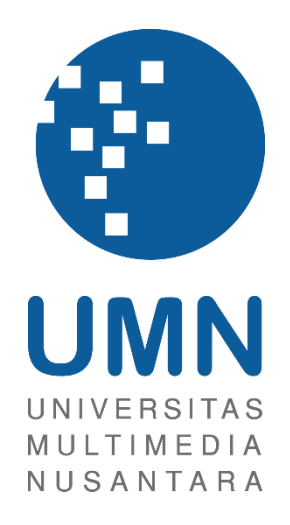

# LAPORAN MAGANG

**Jose Octavian Leandro**

**00000034723**

# **PROGRAM STUDI SISTEM INFORMASI FAKULTAS TEKNIK DAN INFORMATIKA UNIVERSITAS MULTIMEDIA NUSANTARA**

**TANGERANG**

**2023**

# **PENGEMBANGAN APLIKASI MENGGUNAKAN**  *FRAMEWORK ASP.NET* **DAN** *TOOLS RDLC* **DI PT NIAGA INDOGUNA YASA**

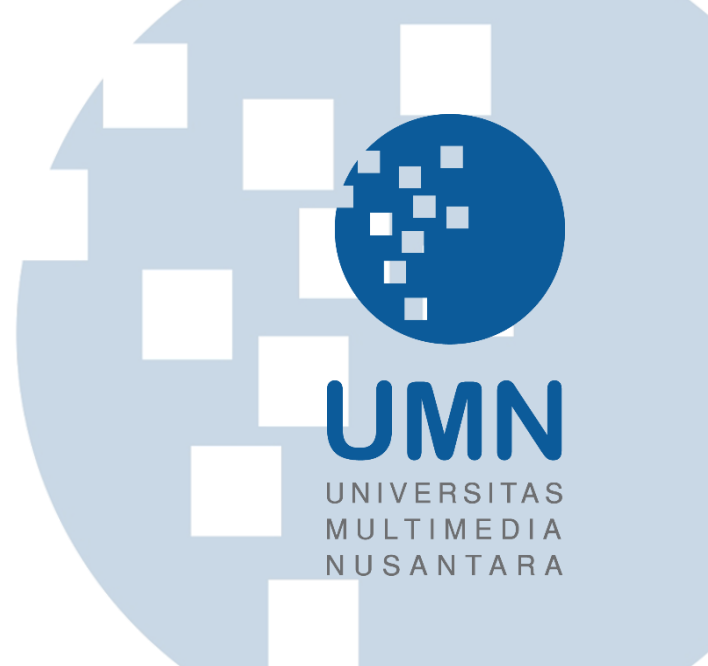

# LAPORAN MAGANG

Diajukan Sebagai Salah Satu Syarat untuk Memperoleh Gelar Sarjana Komputer (S.Kom.)

> **Jose Octavian Leandro 00000034723**

**PROGRAM STUDI SISTEM INFORMASI FAKULTAS TEKNIK DAN INFORMATIKA UNIVERSITAS MULTIMEDIA NUSANTARA TANGERANG 2023**

S

i Pengembangan Aplikasi Menggunakan*…*, Jose Octavian Leandro, Universitas Multimedia Nusantara

NTA

#### **HALAMAN PERNYATAAN TIDAK PLAGIAT**

<span id="page-2-0"></span>Dengan ini saya, Nama : Jose Octavian Leandro Nomor Induk Mahasiswa : 00000034723 Program Studi : Sistem Informasi

Laporan Magang dengan judul:

#### **"PENGEMBANGAN APLIKASI MENGGUNAKAN** *FRAMEWORK ASP.NET DAN TOOLS RDLC* **DI PT NIAGA INDOGUNA YASA"**

merupakan hasil karya saya sendiri bukan plagiat dari karya ilmiah yang ditulis oleh orang lain, dan semua sumber, baik yang dikutip maupun dirujuk, telah saya nyatakan dengan benar serta dicantumkan di Daftar Pustaka.

Jika di kemudian hari terbukti ditemukan kecurangan/penyimpangan, baik dalam pelaksanaan skripsi maupun dalam penulisan laporan skripsi, saya bersedia menerima konsekuensi dinyatakan TIDAK LULUS untuk Tugas Akhir yang telah saya tempuh.

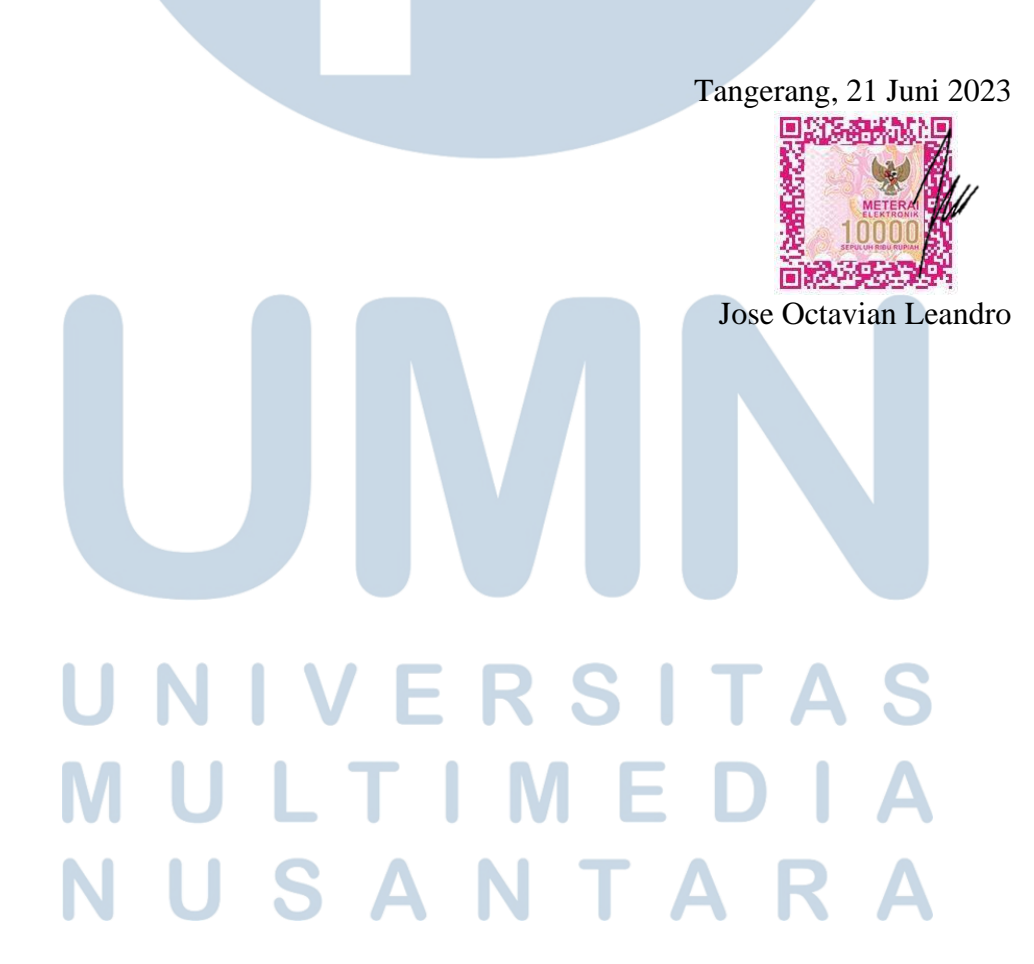

# <span id="page-3-0"></span>**HALAMAN PERSETUJUAN PUBLIKASI KARYA ILMIAH UNTUK KEPENTINGAN AKADEMIS**

Sebagai civitas academica Universitas Multimedia Nusantara, saya yang bertanda tangan di bawah ini:

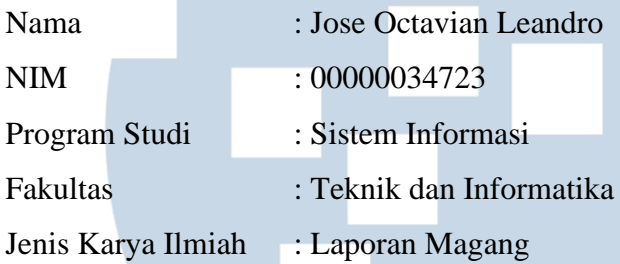

Demi pengembangan ilmu pengetahuan, menyetujui untuk memberikan kepada Universitas Multimedia Nusantara Hak Bebas Royalti Nonekslusif (*Non-exclusive Royalty-Free Right*) atas karya ilmiah saya yang berjudul:

# **PENGEMBANGAN APLIKASI MENGGUNAKAN FRAMEWORK**  *ASP.NET* **DAN TOOLS RDLC DI PT NIAGA INDOGUNA YASA**

Beserta perangkat yang ada (jika diperlukan). Dengan Hak Bebas Royalti Noneksklusif ini, Universitas Multimedia Nusantara berhak menyimpan, mengalihmediakan/mengalihformatkan, mengelola dalam bentuk pangkalan data (*database*), merawat, dan memublikasikan tugas akhir saya selama tetap mencantumkan nama saya sebagai penulis/pencipta dan sebagai pemilik Hak Cipta. Demikian pernyataan ini saya buat dengan sebenarnya.

Tangerang, 21 Juni 2023 Yang menyatakan, ULTI Jose Octavian Leandro

#### **KATA PENGANTAR**

<span id="page-4-0"></span>Puji Syukur atas selesainya penulisan laporan magang MBKM ini dengan judul: "Pengembangan Aplikasi Menggunakan Framework ASP.NET dan Tools RDLC di PT NIAGA INDOGUNA YASA" dilakukan untuk memenuhi salah satu syarat untuk mencapai gelar Sarjana Jurusan Sistem Informasi Pada Fakultas Teknik dan Informatika Universitas Multimedia Nusantara. Saya menyadari bahwa, tanpa bantuan dan bimbingan dari berbagai pihak, dari masa perkuliahan sampai pada penyusunan tugas akhir ini, sangatlah sulit bagi saya untuk menyelesaikan tugas akhir ini. Oleh karena itu, saya mengucapkan terima kasih kepada:

- 1. Dr. Ninok Leksono, selaku Rektor Universitas Multimedia Nusantara.
- 2. Dr. Eng. Niki Prastomo, S.T., M.Sc., selaku Dekan Fakultas Universitas Multimedia Nusantara.
- 3. Ririn Ikana Desanti, S,kom,. M,Kom,., selaku Ketua Program Studi Universitas Multimedia Nusantara.
- 4. Wella, S.Kom., M.Si., sebagai Pembimbing yang telah banyak meluangkan waktu untuk memberikan bimbingan, arahan dan motivasi atas terselesainya tesis ini.
- 5. Bapak/Ibu Dosen selaku penguji yang telah memberikan arahan dan masukan saat sidang.
- 6. Keluarga saya yang telah memberikan bantuan dukungan material dan moral, sehingga saya dapat menyelesaikan tugas akhir ini.
- 7. Teman seperjuangan yang telah memberikan semangat dan dukungan sejak awal perjalanan magang saya.

Semoga laporan magang ini dapat menjadi pembelajaran, motivasi, dan sumber informasi kedepannya bagi para pembaca khususnya mahasiswa Universitas Multimedia Nusantara.

Tangerang, 21 Juni 2023

**VERSIT** Jose Octavian Leandro

#### **PENGEMBANGAN APLIKASI MENGGUNAKAN** *FRAMEWORK ASP.NET* **DAN** *TOOLS RDLC* **DI PT NIAGA INDOGUNA YASA**

#### Jose Octavian Leandro

#### **ABSTRAK**

<span id="page-5-0"></span>Dalam era digital saat ini, efisiensi dan akurasi data menjadi krusial bagi perusahaan dalam mengelola sumber daya mereka. Laporan ini menggambarkan pengembangan aplikasi di PT Niaga Indoguna Yasa dengan menggunakan *framework* ASP.NET dan *tools* RDLC (Report Definition Language Client-side) untuk meningkatkan efisiensi dalam pengelolaan data dan pembuatan laporan. Tujuan dari pengembangan aplikasi ini adalah untuk menyediakan solusi yang dapat mengotomatisasi proses bisnis, mengurangi kesalahan manusia, dan menyediakan data yang akurat dan tepat waktu.

ASP.NET dipilih sebagai *framework* pengembangan karena fleksibilitas dan skalabilitasnya dalam membangun aplikasi web. Selain itu, RDLC digunakan untuk memungkinkan pembuatan laporan yang kaya fitur dengan kemampuan visualisasi data yang kuat. Aplikasi ini terintegrasi dengan Microsoft SQL Server, yang menyediakan basis data yang kuat dan handal untuk menyimpan dan mengelola data.

Selama pengembangan, aplikasi ini dirancang untuk mendukung operasi *CRUD* (*Create, Read, Update, Delete*) pada data, memastikan integritas data, dan menyediakan antarmuka pengguna yang intuitif. Selain itu, aplikasi ini juga dilengkapi dengan fitur validasi untuk memastikan bahwa data yang dimasukkan ke dalam sistem adalah valid dan konsisten.

Hasil dari pengembangan aplikasi ini menunjukkan peningkatan signifikan dalam efisiensi pengelolaan data dan pembuatan laporan di PT Niaga Indoguna Yasa. Namun, beberapa kendala dihadapi selama proses pengembangan, yang diatasi dengan solusi inovatif.

**Kata kunci:** ASP.NET, CRUD, RDLC, PT Niaga Indoguna Yasa

# VERSI V T A

# *DEVELOPMENT OF APPLICATIONS USING THE ASP.NET FRAMEWORK AND RDLC TOOLS AT PT NIAGA INDOGUNA YASA*

#### Jose Octavian Leandro

#### *ABSTRACT*

<span id="page-6-0"></span>*In the current digital era, efficiency and data accuracy are crucial for companies in managing their resources. This report describes the development of an application at PT Niaga Indoguna Yasa using the ASP.NET framework and RDLC (Report Definition Language Client-side) tools to enhance efficiency in data management and report generation. The objective of this application development is to provide a solution that can automate business processes, reduce human errors, and supply accurate and timely data.*

*ASP.NET was chosen as the development framework due to its flexibility and scalability in building web applications. Additionally, RDLC is employed to enable the creation of feature-rich reports with robust data visualization capabilities. The application is integrated with Microsoft SQL Server, which provides a strong and reliable database for storing and managing data.*

*Throughout the development, the application was designed to support CRUD (Create, Read, Update, Delete) operations on data, ensuring data integrity, and providing an intuitive user interface. Moreover, the application is equipped with validation features to ensure that the data entered into the system is valid and consistent.*

*The results of this application development demonstrate a significant improvement in data management efficiency and report generation at PT Niaga Indoguna Yasa. However, several challenges were encountered during the development process, which were addressed with innovative solutions.*

*Keywords: ASP.NET, CRUD, RDLC, PT Niaga Indoguna Yasa*

# $\setminus$

### **DAFTAR ISI**

<span id="page-7-0"></span>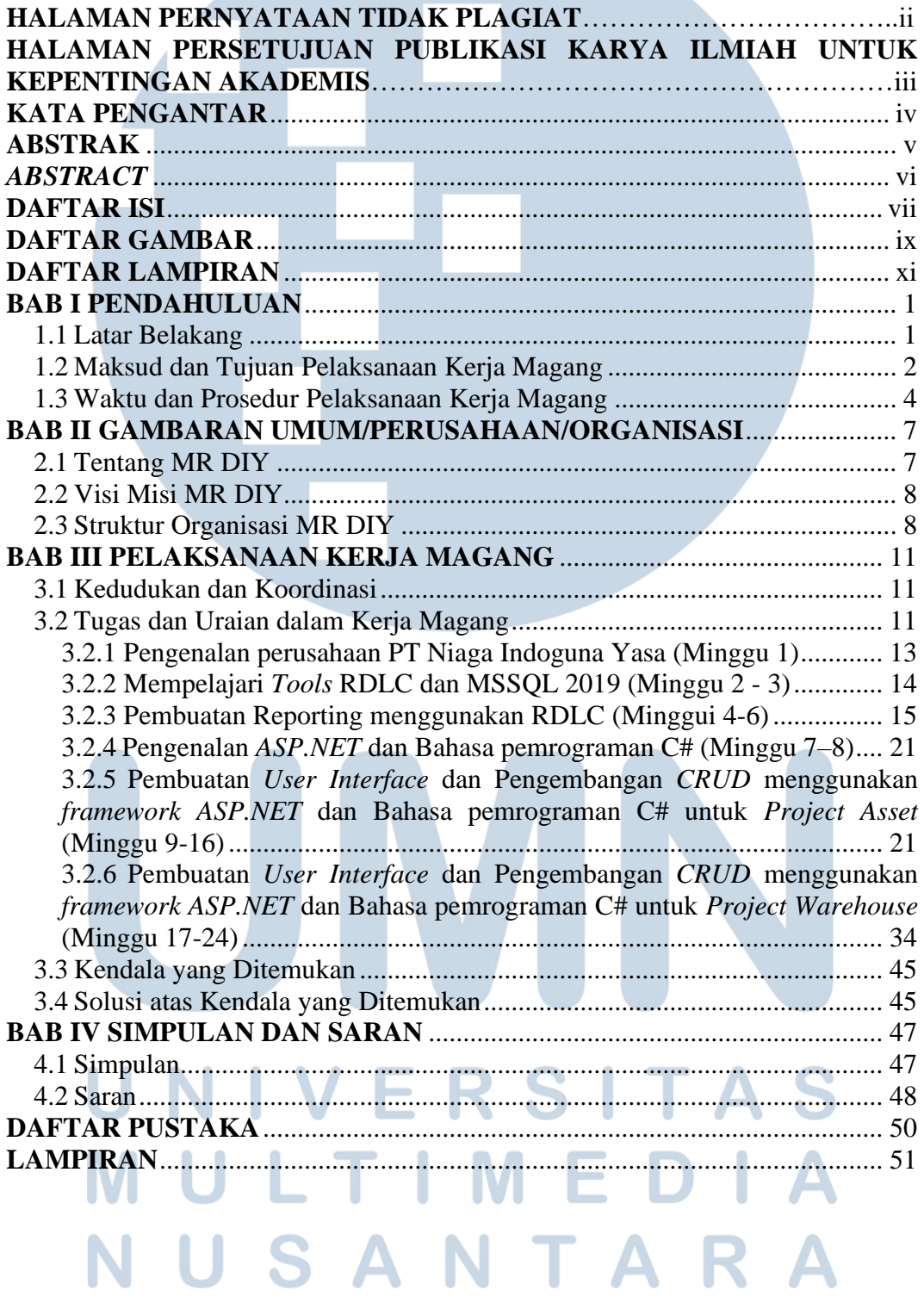

#### **DAFTAR TABEL**

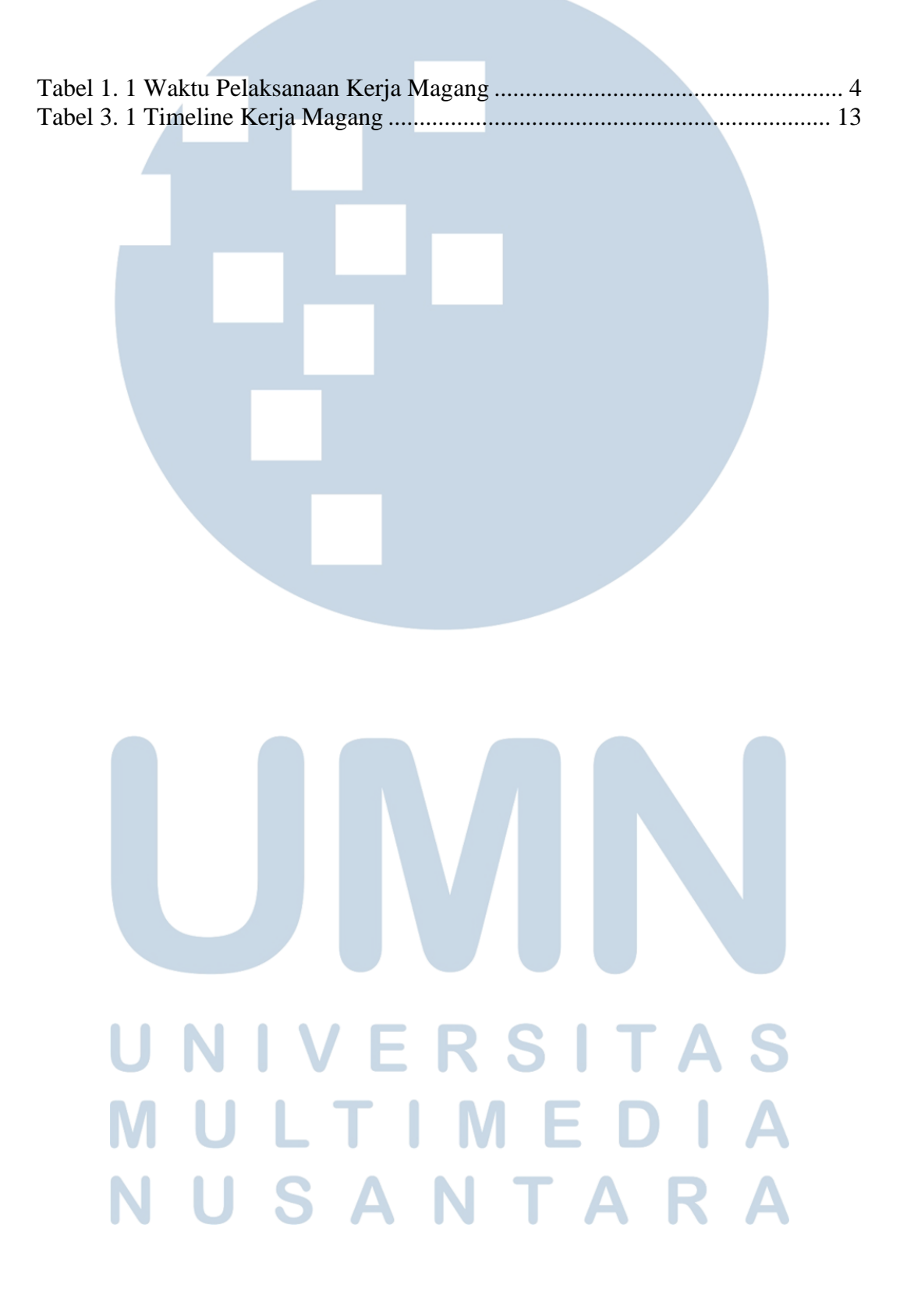

## **DAFTAR GAMBAR**

<span id="page-9-0"></span>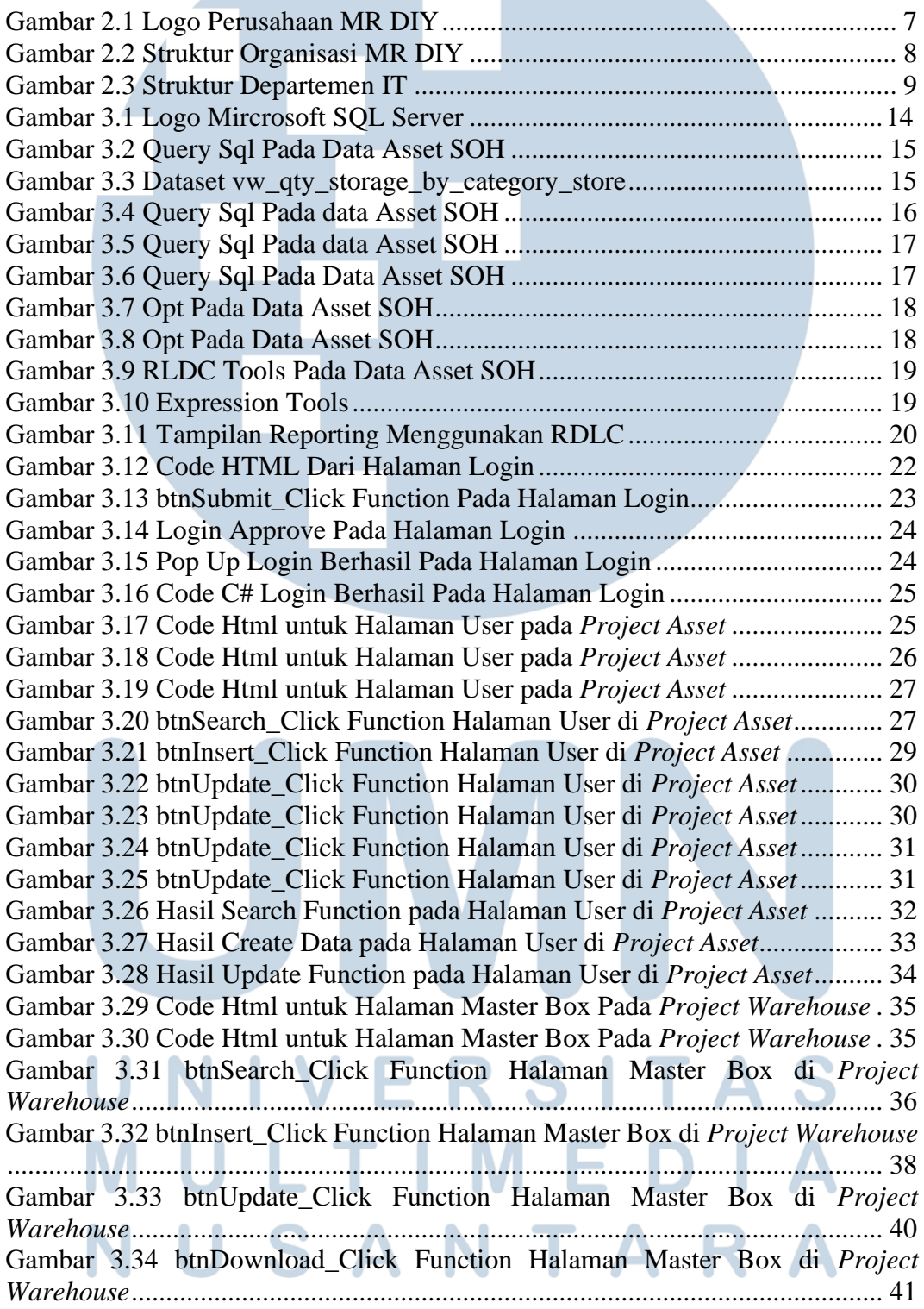

Gambar 3.35 Hasil Search Function pada Halaman User di *Project Warehouse*. 43 Gambar 3.36 Hasil Create Function pada Halaman User di *Project Warehouse* . 44 Gambar 3.37 Hasil Update Function pada Halaman User di *Project Warehouse* 44

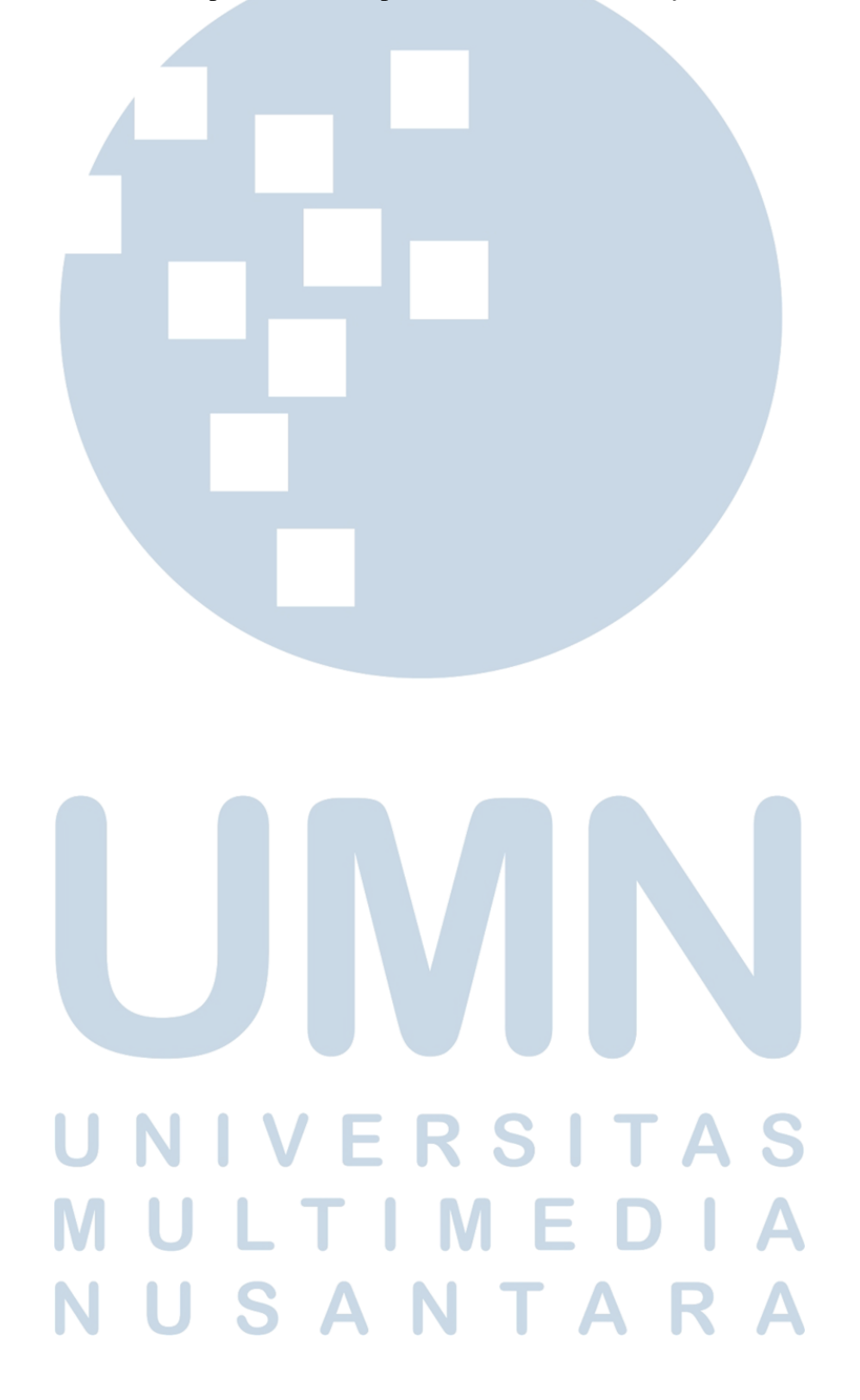

#### **DAFTAR LAMPIRAN**

<span id="page-11-0"></span>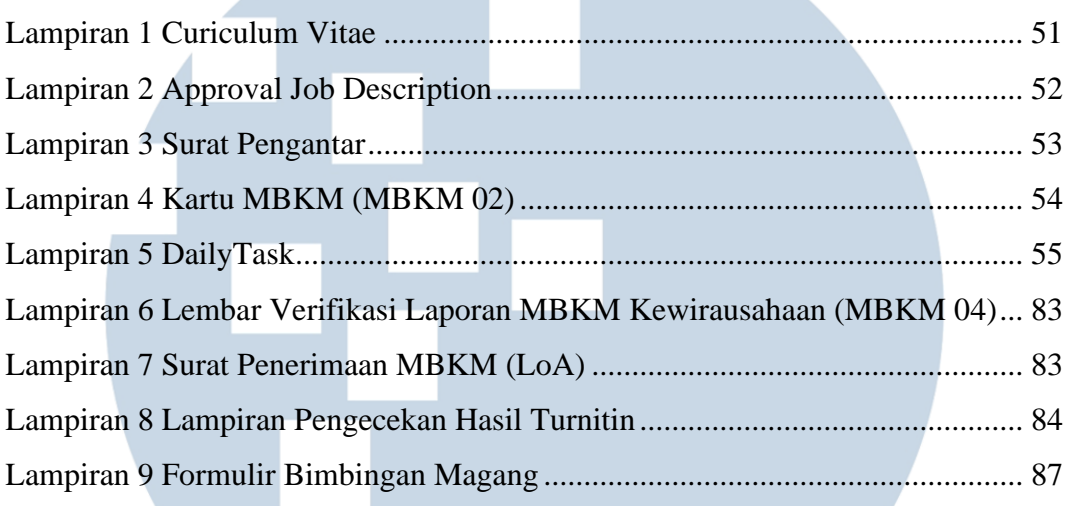

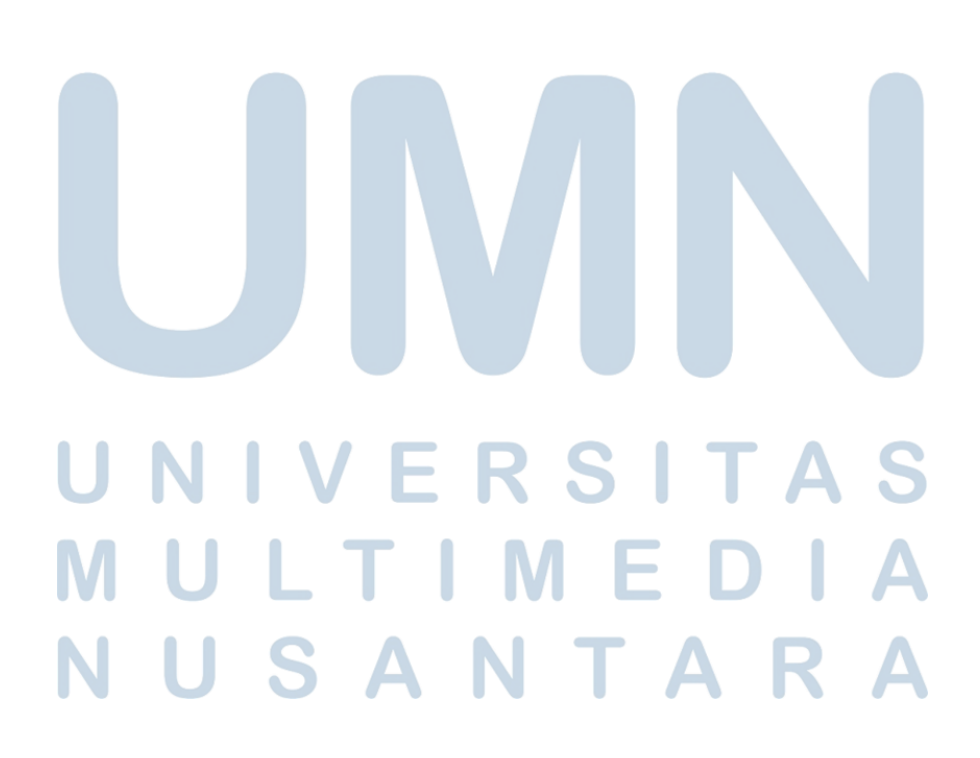